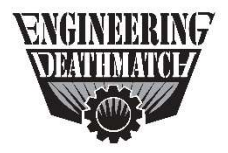

## Engineering Deathmatch: Spark API Edition

Contest of Contests is one of the largest social media contest companies in the world. Ever heard of Boaty McBoatface? Well, they could have totally come up with that idea, if they were only given a chance. They have been hired by Engineering Deathmatch to create a system that allows them to start and manage a Twitter contest right from within their Cisco Spark client. They want all the bells and whistles, and they want you to build it!

## Details:

You will be creating a bot that launches a Twitter contest and then tracks and notates those people that tweet or retweet the hashtag #EDMSpark. The bot will allow contest owners to define the hashtag to be tracked, start the contest and kick if off by tweeting a message out of the @EngDeathmatch Twitter account, track the contestants that either Tweet or Retweet the hashtag, provide statistics during the contests, stream the tweets and retweets of the hashtag to the room (or optionally turn that function off), choose winners, and close out the contest. The following commands and functionality will be required from your completed project:

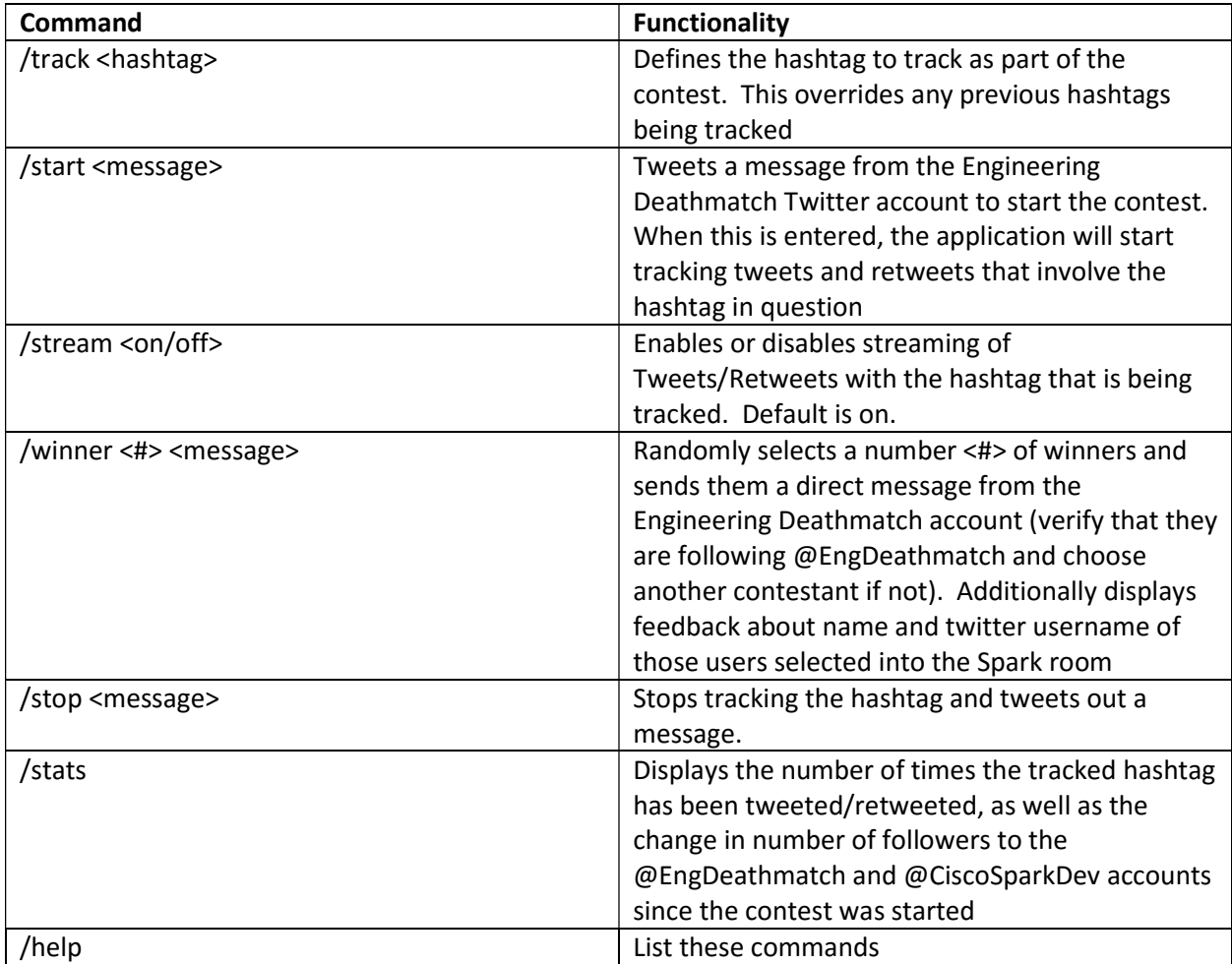